## **Homework 1** – **Rais Mense**

rme360 / 2510240

## **Exercise 1.1**

a.

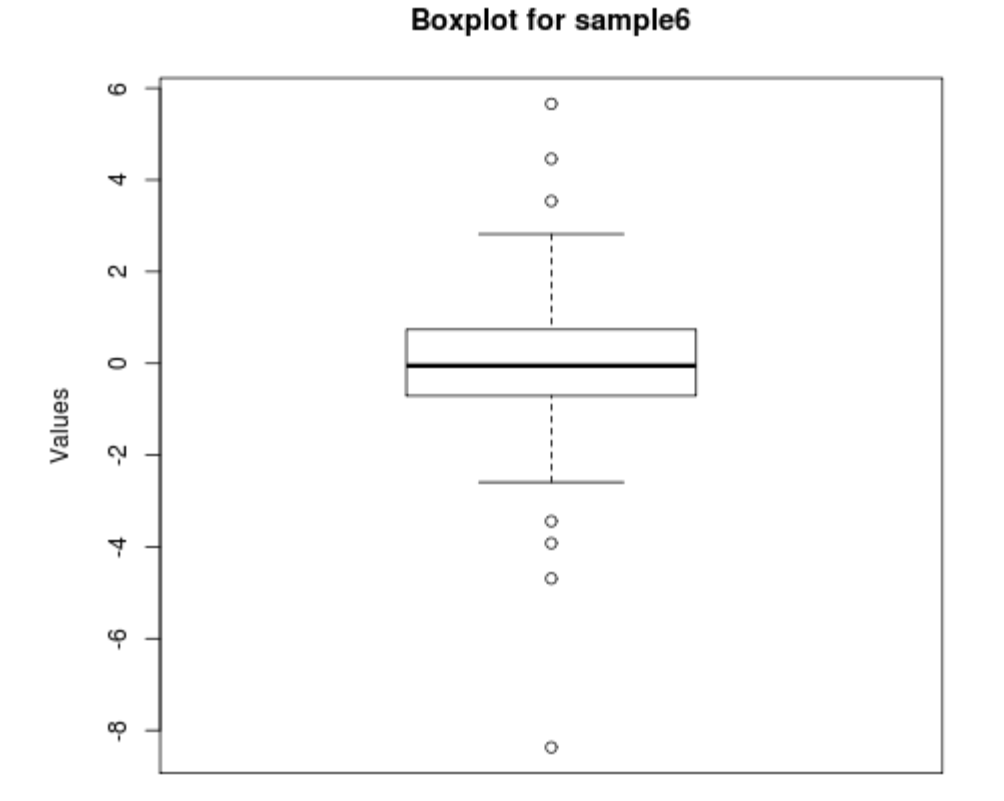

b. Min: -8.37000 Max: 5.66000 1st Qu.: -0.70500 2rd Qu.: -0.05 3rd Qu.: 0.74000 Median: -0.05000 Mean: -0.01415 Std dev.: 1.593163

c.

Most of the data points are concentrated around the zero, roughly between -1.5 and 1.5.

**Boxplot for sample12**  $\overline{ }$  $\mathbf{\Omega}$  $\circ$ Values Ņ 4

Min:  $-5.43000$ Max: 3.64000 1st Qu.: -1.89800 2rd Qu.: 0.76 3rd Qu.: 1.71200 Median: 0.76000 Mean: 0.02661 Std dev.: 2.140151

e.

The data is split in two, roughly centered around -3 and 1.

The two data sets do not seem to be from the same population. Their distribution is vastly different and their ranges are quite dissimilar.

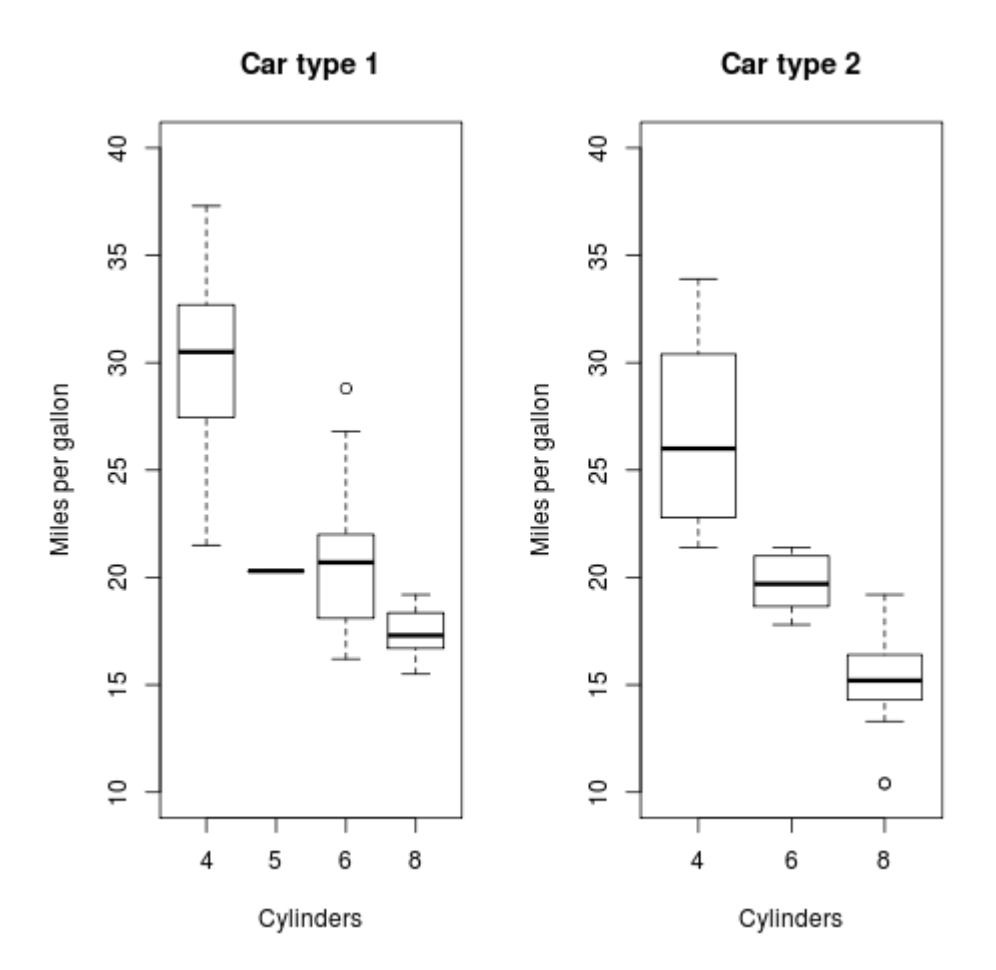

# **Type 1:**

Four Cylinders: Min. 1st Qu. Median Mean 3rd Qu. Max. StDev. 21.50 27.45 30.50 30.02 32.70 37.30 4.182447 Data points in category: 19

Five Cylinders:

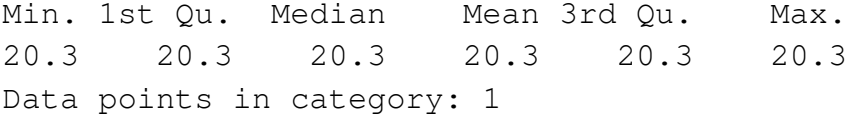

Six Cylinders:

 Min. 1st Qu. Median Mean 3rd Qu. Max. StDev. 16.20 18.23 20.70 21.08 21.98 28.80 4.077526 Data points in category: 10

Eight Cylinders: Min. 1st Qu. Median Mean 3rd Qu. Max. StDev. 15.50 16.80 17.30 17.42 18.27 19.20 1.192536 Data points in category: 8 **Type 2:**

Four Cylinders: Min. 1st Qu. Median Mean 3rd Qu. Max. StDev. 21.40 22.80 26.00 26.66 30.40 33.90 4.509828 Data points in category: 11

Six Cylinders: Min. 1st Qu. Median Mean 3rd Qu. Max. StDev. 17.80 18.65 19.70 19.74 21.00 21.40 1.453567 Data points in category: 7

Eight Cylinders: Min. 1st Qu. Median Mean 3rd Qu. Max. StDev. 10.40 14.40 15.20 15.10 16.25 19.20 2.560048 Data points in category: 14

In both types of cars the four cylinder versions seem to get the most miles to the gallon on average, but also show the greatest fluctuation, in some cases falling well below six cylinder models. Cars of type 1 appear to get worse mpg overall than their type 2 counterparts.

The single five cylinder data point for type 1 looks like it may be roughly consistent with the drop of in mpg for this type of car with the number of cylinders, but since it is just a single data point, it cannot be validate one way or the other.

```
Exercise 1.3
a.
Yes, based on the correlation coefficient of 0.9962575, it is very
likely that this sample is from population with a normal
distribution.
b.
N(12.22,0.5285562) appears to be appropriate for this distribution.
c.
i) 0.3547935
ii) 0.06431387
iii) 0.9239101
d.
i) 0.33
ii) 0.06
iii) 0.92
The values obtained from counting
the sample data matches the
                                   SE E
                                           \bulletpredicted values from the
normal distribution about as
closely as possible with this amount of sample data.
e.
The correlation between the data from c and d shows that it is highly
probable that the earlier assumption that the sample data is from a
population with a normal distribution is correct.
```
### **Exercise 1.4**

```
a.
\mu_{\text{L}} = 792.458
m_{1879} = 852.4
s_{1879} = 79.01055
```
### b.

The chance for a single measurement to be smaller than  $m_{1878}$  is 0.5, or 50%.

c. This chance is also 0.5.

These probabilities seem to suggest that based on the extracted values  $(m_{1879}$  and  $s_{1879})$  that the errors in Michelson's measurements were made in a manner that followed a normal distribution, since the mean and standard deviation. However, further investigation is needed if this is to be determined with greater certainty, as the mean and standard deviation may also hold for other distributions and simply be a coincidence in this case.

### **Exercise 1.5**

```
a.
f \leftarrow function (n, r) {
     dist = rexp(n, r);main=paste("Histogram of rexp: n=", n, " r=", r, sep="");
     hist(dist, xlim=range(0,1), xlab="Randomly generated
distribution", ylab="Count for values", main=main, breaks=20);
     lines(density(dist), col="red");
}
```
Histogram of rexp: n=100 r=2

Histogram of rexp: n=100 r=6

25

20

 $\frac{5}{1}$ 

 $\approx$ 

ю

 $\circ$ 

 $0.0$ 

 $0.2$ 

Count for values

The parameter r has the most influence on how well the histogram follows the density. As the sample size increases, the distribution becomes smoother.

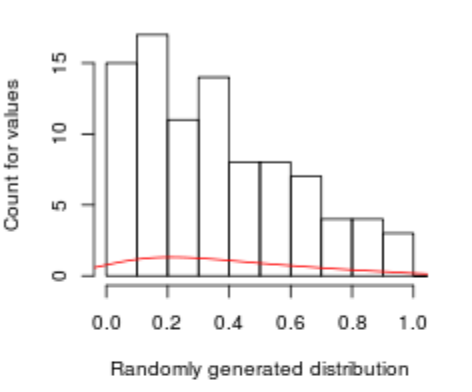

Histogram of rexp: n=1000 r=2

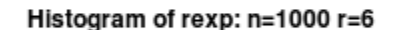

Randomly generated distribution

 $0.6$ 

 $0.4$ 

 $0.8$ 

 $1.0$ 

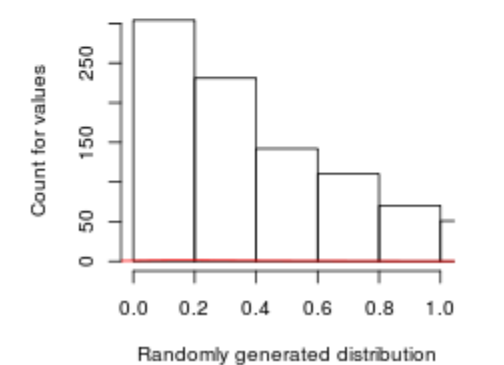

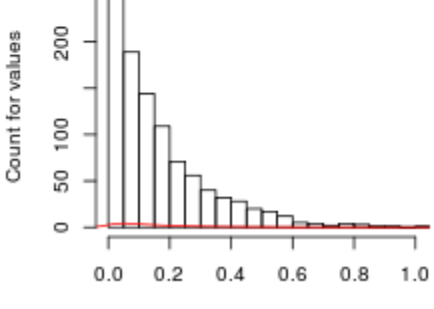

Randomly generated distribution

#### d.

b.

## **Appendix**

```
Exercise 1.1
a.
data = scan("sample6.txt")
boxplot(data, main="Boxplot for sample6", ylab="Values")
b.
summary(data)
quantile(data,0.5)
sd(data)
c.
-
d.
Same as a & b. (With the exception of the filename.)
e.
-
Exercise 1.2
source("mileage.txt")
par(mfrow=c(1,2))boxplot(mpg1~cyl1, data=mileage[1:2], ylim=c(10,40), xlab="Cylinders",
ylab="Miles per gallon", main="Car type 1")
boxplot(mpg2~cyl2, data=mileage[3:4], ylim=c(10,40), xlab="Cylinders",
ylab="Miles per gallon", main="Car type 2")
type1=matrix(c(mileage$mpg1, mileage$cyl1), 38, 2)
type2=matrix(c(mileage$cyl2, mileage$mpg2), 32, 2)
type1=type1[order(type1[, 1]),]
type2=type2[order(type2[, 1]),]
"type_1" \leftarrow list(
      "four" = c(typel[1:19,2]),"five" = c(typel[20,2]),
      "six" = c(typel[21:30,2]),"eight" = c(typel[31:38,2]))
"type_2" < - list(
      "four" = c(type2[1:11,2]),
      "six" = c(type2[12:18,2]),"eight" = c(type2[19:32,2]))
summary(type_1$four)
sd(type_1$four)
length(type_1$four)
```

```
summary(type_1$five)
length(type_1$five)
summary(type_1$six)
sd(type_1$six)
length(type_1$six)
summary(type_1$eight)
sd(type_1$eight)
length(type_1$eight)
summary(type_2$four)
sd(type_2$four)
length(type_2$four)
summary(type_2$six)
sd(type_2$six)
length(type_2$six)
summary(type_2$eight)
sd(type_2$eight)
length(type_2$eight)
Exercise 1.3
a.
dell = scan("logdell.txt")
V=qqnorm(dell, plot=FALSE)
cor(V$x, V$y)
b.
mean(dell)
sd(dell)
qqplot(dell, rnorm(n=300, m=12.22, sd=0.5285562));abline(0,1, col="red");
c.
i) pnorm(12, mean=mean(dell), sd=sd(dell))
ii) 1 - pnorm(13, mean=mean(dell), sd=sd(dell))iii) pnorm(13, mean=mean(dell), sd=sd(dell)) - pnorm(11, mean=mean(dell),
sd=sd(dell))
d.
CountLower \leq function (x, max) {
     count = 0for(i in 1:length(x)) {
           if(x[i] \leq max) {
                 count = count + 1}
      }
      return(count)
}
CountHigher \le function(x, max) {
      count = 0
```

```
for(i in 1: length(x)) {
           if(x[i] \geq = max) {
                 count = count + 1}
      }
      return(count)
}
CountLower(dell, 12)/length(dell)
CountHigher(dell, 13)/length(dell)
(CountLower(dell, 13) - CountLower(dell, 11)) / length(dell)
e.
-
Exercise 1.4
a.
muL=299792.458-299000
source("light.txt")
m1879=mean(light$`1879`)
s1879=sd(light$`1879`)
b.
pnorm(m1879, m1879, s1879)
c.
(100*0.5)/100
d.
-
Exercise 1.5
a.
Code for this exercise is in the main document.
b.
par(mfrow=c(2,2));
source("1.5.a.R");
f(100, 2);
f(100,6);
f(1000,2);
f(1000,6);
```